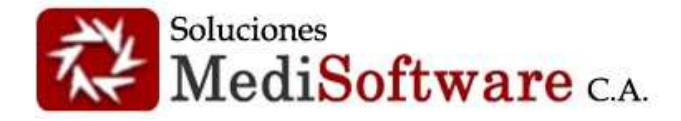

## **Versión 106 abierta 01-01-2015 cerrada 17-04-2015**

- 1. El sistema incorpora nuevo motivo de consulta "consulta externa". captura el nombre y especialidad del médico externo.
- 2. El reporte de morbilidad muestra los datos de los médicos que ejecutan consultas externas.
- 3. Los informes médico corto / largo, historia médica ocupacional y general muestra los datos del médico externo.
- 4. Reporte de vigilancia epidemiológica maneja nuevo motivo de consulta: consulta externa.
- 5. Se quitó el reporte de estadística médica, que daba información sobre el trabajo ejecutado un médico en particular.
- 6. Los reportes presentan solo el botón de generar con vista de impresión, esto para ver los resultados adecuadamente.
- 7. Ajuste al reporte de vigilancia epidemiológica, tabulares con monto cero generaban gráfica con valores infinitos.
- 8. Ajuste al menú de reportes según perfiles: enfermería, recursos humanos, seguridad e higiene.
- 9. Cuando se inicia sesión se valida que la sumatoria de los usuarios con acceso al sistema Web (entre todas las agencias) no supere el número de usuarios simultáneos definidos en la licencia, adicionalmente valida que el número de usuarios en sesión no supere el número de usuarios que se pueden conectar por agencia.
- 10. Ajuste al formulario de inicio sesión y a los criterios de búsquedas de los reportes, ya que presentaban comportamientos indebidos entre los distintos exploradores Web.
- 11. Ajuste al formulario de inicio sesión y a los criterios de búsquedas de los reportes, ya que presentaban comportamientos indebidos entre los distintos exploradores Web.
- 12. Ajuste al reporte de vigilancia epidemiológica, específicamente al estadístico "resumen según artículo 34"; el servicio que calcula las incidencias de enfermedad común estaba aplicando el filtro sobre el universo de "Adultos Sanos".
- 13. Ajuste al Reporte de vigilancia epidemiológica, específicamente al tabular "Indicadores de Ausentismo Laboral". Se agregó el nuevo índice "Nro. de reposos" con el objeto lograr diferenciación con la variable "Nro. de trabajadores ausentes".
- 14. Solución al mensaje de alerta que presentaba el administrador de empresas, específicamente en las dependencias
- 15. Solución al mensaje de alerta que presentaba en la ficha de identificación al presionar el catálogo de profesiones
- 16. Ajuste a la vigilancia epidemiológica, indicador "**número de trabajadores ausentes**"
- 17. Ajuste a la vigilancia epidemiológica, se mostraban ciertos indicadores aun cuando decíamos que no se mostraran.
- 18. Usuarios con perfil de seguridad y recursos humanos pueden generar la constancia de aptitud por paciente y completa

## **Versión 107 abierta 06-05-2015 cerrada 06-05-2015**

1. Ajuste a los servicios de persistencia para mantener compatibilidad con los conceptos de ausentismo TEMPUS.

## **Versión 108 abierta 20-05-2015 cerrada 28-05-2015**

- 1. Ajuste al reporte de vigilancia epidemiológica que no se estaban mostrando el tabular "Diez Primeras Causas de Morbilidad por Dependencia(accidente laboral, solo trabajadores efectivos)" y "Diez Primeras Causas de Morbilidad por Dependencia(accidente común, solo trabajadores efectivos)"
- 2. Actualización de la librería del AjaxControlToolkit a la versión v15.1
- 3. Ajustes en el reporte de vigilancia epidemiológica en la vista de impresión para que se visualice correctamente al imprimir.

# **Versión 109 abierta 15-06-2015 cerrada 15-06-2015**

1. Ajuste al servicio de persistencia que incluye consultas, específicamente el segmento que toca las columnas HoraInicio / HoraCierre, estaba colocando fecha y hora cuando debía colocar solo la hora; el efecto se veía en el sistema de escritorio específicamente al momento de realizar sincronización de los datos entre máquinas.

## **Versión 110 abierta 01-06-2015 cerrada 25-06-2015**

- 1. En los documentos impresos se agrega la foto del paciente y el logo de la empresa la que paciente, en caso que la empresa no tenga logo asociado se visualizará el logo del servicio médico o responsable de la actividad clínica.
- 2. El sistema permite asociar el logo de la empresa en el maestro de empresas.
- 3. En el reporte de vigilancia epidemiológica se agrega el logo del servicio médico.
- 4. El sistema permite generar el reporte de Diagnóstico de Declaración Obligatoria.
- 5. El administrador de medicinas permite incluir medicinas con el mismo nombre, pero de laboratorios diferentes.
- 6. El sistema permite incluir la foto del paciente, la cédula y la cédula del titular de la póliza en la ficha patronímica.
- 7. El sistema permite asociar digitales (cualquier formato) a la historia y la consulta del paciente.

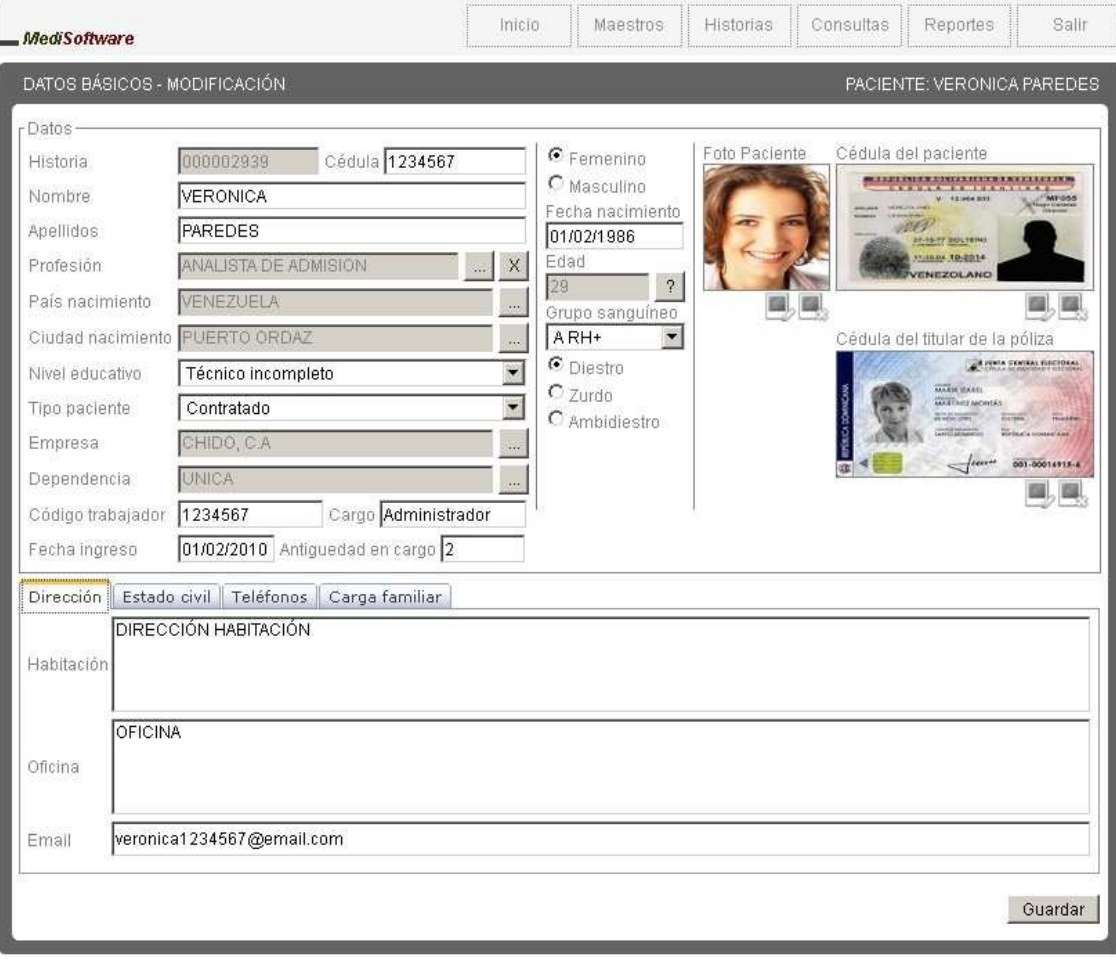

## **Versión 111 abierta 25-06-2015 cerrada 29-07-2015**

- 1. El administrador de Exámenes permite activar/inactivar exámenes y grupos de exámenes.<br>2. El administrador de antecedentes médicos permite activar/inactivas antecedentes patológio
- 2. El administrador de antecedentes médicos permite activar/inactivas antecedentes patológicos.
- 3. Ajuste al formato de la fecha de ingreso a la empresa, para mantener compatibilidad con la solución Web.
- 4. El motivo de consulta "ConsultaExterna" captura el motivo de consulta y la enfermedad actual del paciente.
- 5. Se optimizó el trabajo con los recursos digitales, solo se realizan operaciones de copiado en la inclusión y en la modificación del concepto que involucre un recurso digital, en las demás operaciones se accede directamente al recurso en el contenedor permanente del mismo.
- 6. Se ajustó el tratamiento de los errores sobre los recursos digitales, en el caso de producirse algún error sobre algún recurso digital no ocurre una ruptura en el flujo de operaciones del sistema.
- 7. El sistema tiene la capacidad de diferenciar usuarios clínicos de usuarios no clínicos con el fin de evitar violaciones del licenciamiento.
- 8. Ajuste de la transición de estados de los componentes visuales (operaciones)
- 9. El sistema considera los siguientes tipos de parentescos familiares: padre, madre, tío(a), hijo(a), primo(a), esposo(a), hermano(a), sobrino(a), concubino(a); de utilidad en la generación de planes de afiliación o paquetes de atención primaria (APS).
- 10. Ajuste el componente de administración de agencias, muestra la disponibilidad de licencias Web

## **Versión 112 abierta 27-08-2015 cerrada 02-11-2015**

- 1. Ajuste al administrador de historia, cuando se buscaba una historia y se presionaba el botón Administrar consultas se activaba el administrador de consultas pero no permitía generar los documentos ubicados en el panel izquierdo.
- 2. Ajuste al cálculo del indicador epidemiológico **TAEO (tasa de ausentismo por enfermedad ocupacional)**; basaba el cálculo en la cantidad de enfermedades ocupacionales y no en los días de ausentismo provocados por enfermedades ocupacionales.
- 3. Ajuste al servicio de validación de licenciamiento en el componente de administración de unidades médicas para asegurar la integridad del licenciamiento.
- 4. Ajuste a la visibilidad de los pacientes en la creación de la consulta.
- 5. Ajuste en los documentos impresos; ahora oculta el segmento del logo (recuadro vacío) si la empresa no posee imagen.
- 6. Ajuste al servicio de lectura de la configuración; validad existencia de las variables asegurando integridad operacional.

### **Versión 113 abierta 11-11-2015 cerrada 11-11-2015**

- 1. Se habilitó el administrador de citas médicas
- 2. Ajuste al administrador de usuarios; performance y validación sobre las aplicaciones que estos pueden usar.

## **Versión 114 abierta 15-02-2016 cerrada 16-02-2016**

- 1. Ajuste al componente de administración de citas, específicamente cuando el filtro de datos tiene un doctor asociado.
- 2. Ajuste al administrador de consultas, no permitía que un médico modificara las consultas de un enfermero.
- 3. Ajuste a los servicios de seguridad: se puede indicar si un usuario debe o no cambiar la clave en el próximo inicio de sesión, se puede indicar si las claves caducan y si se debe inactivar al usuario por desuso.

## **Versión 115 abierta 17-02-2016 cerrada 24-02-2016**

- 1. Ajuste al administrador de consultas, el campo observación privada no posee límite de escritura.<br>2. Aiuste al componente de administración de usuarios: específicamente validaciones de perfiles v
- 2. Ajuste al componente de administración de usuarios; específicamente validaciones de perfiles y privilegios.

#### **Versión 116 abierta 15-05-2016 cerrada 23-08-2016**

- 1. El sistema permite configurar si se permiten reposos solapados o no.
- 2. El sistema permite configurar si se debe pedir autorización cuando tenemos reposos solapados.
- 3. El reporte de vigilancia epidemiológica llega a 130 indicadores de actividad clínica.
- 4. Reporte de vigilancia epidemiológica presenta nuevo orden en sus indicadores clínicos.

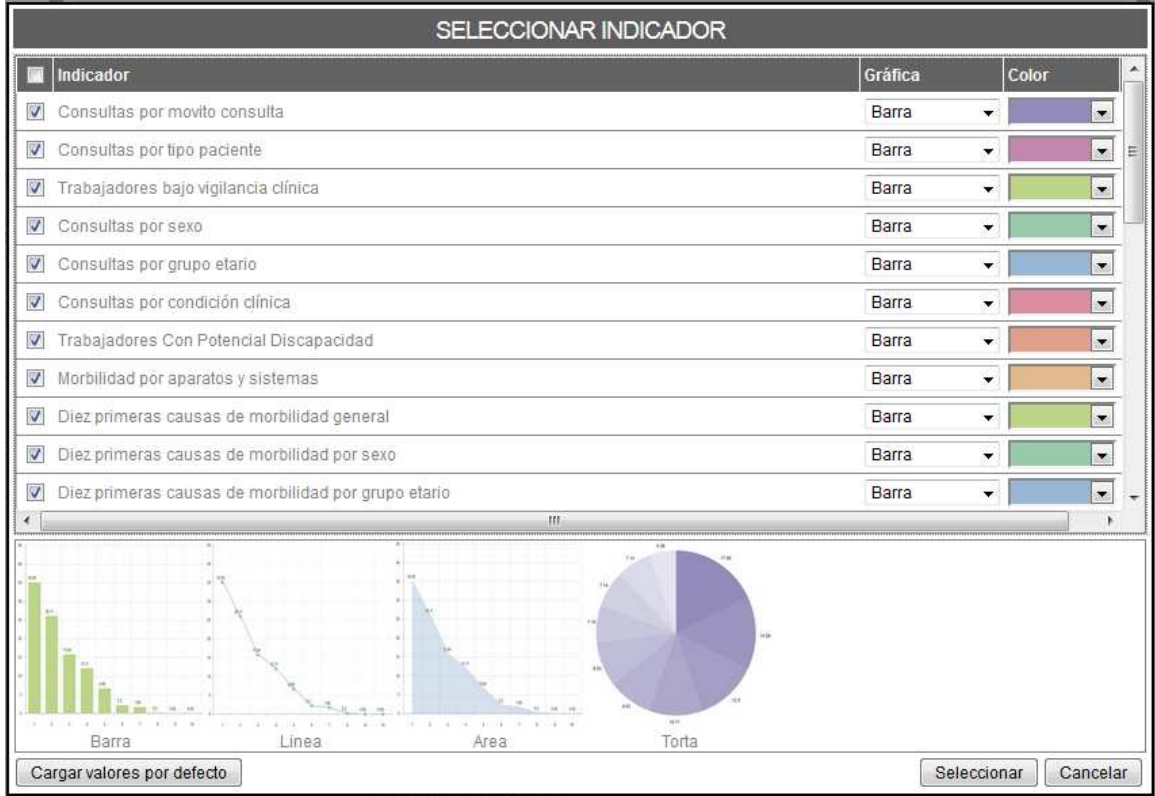

- 5. Reporte de vigilancia epidemiológica posee nuevo estadístico: Consulta por sexo.
- 6. Reporte de vigilancia epidemiológica posee nuevo estadístico: Consulta por grupo etario.
- 7. Reporte de vigilancia epidemiológica posee nuevo estadístico: Trabajadores bajo vigilancia clínica.
- 8. Reporte de vigilancia epidemiológica posee nuevo estadístico: Diez primeras causas de morbilidad general.
- 9. Reporte de vigilancia epidemiológica posee nuevo estadístico: Diez primeras causas de Morbilidad por sexo
- 10. Reporte de vigilancia epidemiológica posee nuevo estadístico: Diez primeras causas de Morbilidad por sistema
- 11. Reporte de vigilancia epidemiológica posee nuevo estadístico: Diez primeras causas de Morbilidad por grupo etario
- 12. Reporte de vigilancia epidemiológica: morbilidad por aparatos y sistemas considera solo a trabajadores efectivos.
- 13. Reporte de vigilancia epidemiológica: cinco primeras causas de reposo fue llevado a diez primeras causas de reposo.
- 14. Reporte de vigilancia epidemiológica considera las patologías calificadas del personal de enfermería, específicamente los indicadores que hacen mención a "Diez primeras causas de morbilidad…"
- 15. El sistema posee un nuevo reporte "Exámenes aplicados" el cual permite realizar estudios de salud partiendo de los resultados de los exámenes cargados durante la actividad clínica. Ideal para realizar planes preventivos de salud.
- 16. La historia posee una nuevo segmento: **Vigilancia clínica**, la cual permite indicar si el paciente se encuentra bajo régimen de vigilancia clínica; allí podrá colocar información que justifique dicha condición, inclusive todo el evolutivo de la actividad clínica o investigación que se esté realizando. (sin límite de escritura).
- 17. El reporte de pacientes presenta dos nuevos filtros de datos, el primero permite indicar si desea consultar los pacientes que se encuentran bajo vigilancia clínica y el segundo permite indicar si la vigilancia clínica es provocada por algún diagnóstico de origen ocupacional.
- 18. Reporte de pacientes exportado a Excel presenta dos nuevas columnas, la primera indica si el paciente se encuentra bajo vigilancia clínica y la segunda indica si la vigilancia clínica es cauda por diagnósticos de origen ocupacional.

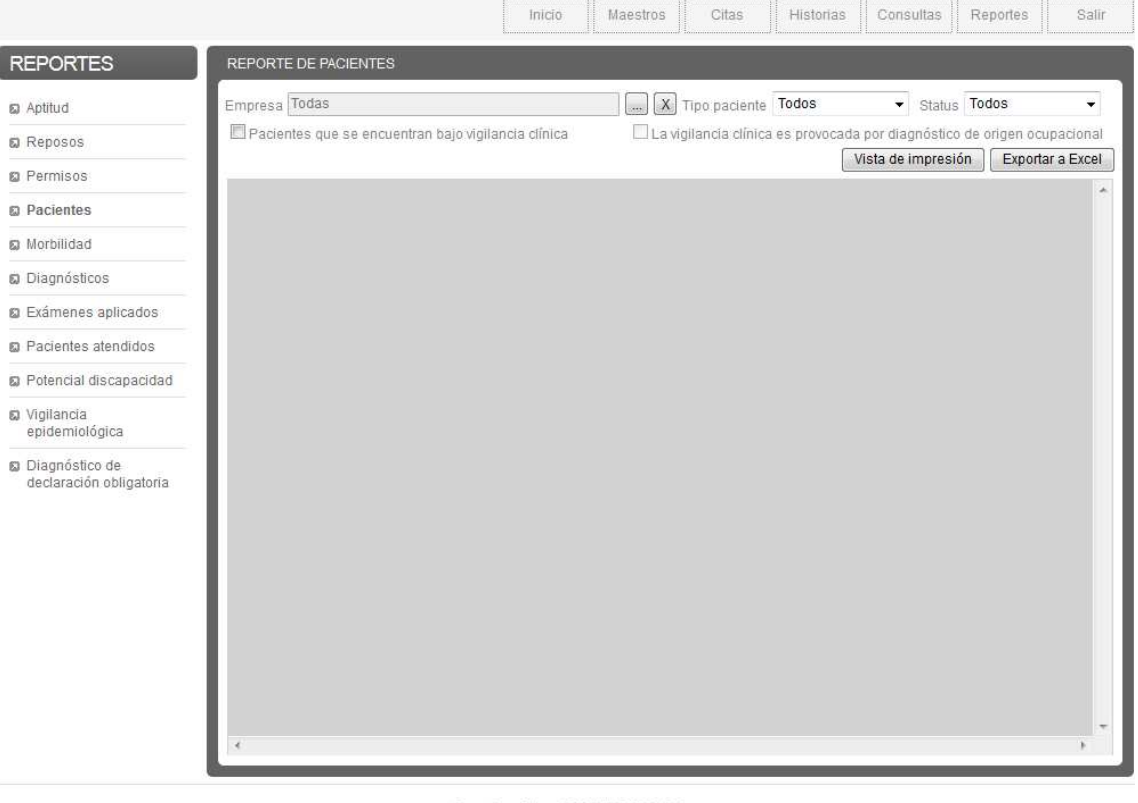

Gerente médico: GERENTE MEDICO Copyright (c) 2012. Todos los derechos reservados<br>Sistema Médico SameWeb Acerca de

- 19. Reporte de aptitud, en el área de notificación de riesgos: se cambió la expresión "El **empleado** realizará las siguientes actividades…" por "El **trabajador** realizará las siguientes actividades en cumplimiento de sus funciones (Riesgos)". La palabra **empleado** entra en contradicción cuando se trata de un aspirante.
- 20. La generación y validación de la licencia de software es independiente del formato de fecha de la máquina.
- 21. El sistema permite generar un Certificado de Salud; esto, amparado en la Providencia 155-2015 del Servicio Autónomo de Contraloría Sanitaria en su Art. 13 del "Certificado de Salud del personal o en su defecto presentar constancia del control de la salud de los manipuladores de alimento realizado por la propia empresa, con especial referencia al control de portadores asintomáticos así como Constancia de examen físico integral por el Servicio de Seguridad y Salud en el Trabajo".

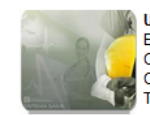

**UNIDAD MEDICA OCUPACIONAL** ESPECIALISTAS EN MEDICINA OCUPACIONAL **COMPLETAR** CARACAS - DTTO. CAPITAL - J-COMPLETAR<br>Telef: 0000 - 0000 Fax: 0000

# Certificado de Salud

#### Paciente

Historia: 000000531 **Cedula: 12345** Nombre: JUAN Edad: 30 Empresa actual: MEDISOFTWARE Dependencia: DESARROLLO

#### **Exámenes**

**IDX: Adulto Sano** Expedición:

Amparada en la Providencia 155-2015 del Servicio Autónomo de Contraloría Sanitaria en su Art. 13 del: Certificado de Salud del personal o en su defecto presentar constancia del control de la salud de los manipuladores de alimento realizado por la propia empresa, con especial referencia al control de portadores asintomáticos así como Constancia de examen físico integral por el Servicio de Seguridad y Salud en el Trabajo

Atentamente

**GERENTE MEDICO** MEDICINA OCUPACIONAL CI: 4444444444 / MPPS: 12345

IMPRESO POR: GERENTE MEDICO, CI: 4444444444, MPPS: 12345, FECHA: 13/07/2016 11:47:40 AM

- 22. Componente de consulta permite registrar actos clínicos con el motivo: Certificado de Salud
- 23. Reporte de morbilidad permite consultar por el motivo: Certificado de Salud
- 24. Reporte de pacientes atendidos permite consultar por el motivo: Certificado de Salud
- 25. El motivo de consulta "Consulta Externa" permite realizar órdenes de referencia o interconsultas.
- 26. Se puede configurar si ítems con valor cero en estadístico Consultas por motivo de consulta, se muestran.
- 27. Se puede configurar si ítems con valor cero en estadístico Consultas por tipo de paciente, se muestran.
- 28. Se puede configurar si ítems con valor cero en estadístico Morbilidad por sistemas, se muestran.
- 29. Historia impresa muestra la profesión y la habilidad manual del paciente.
- 30. Se puede indicar si los conceptos: carga familiar, antecedentes médicos, antecedentes laborales, análisis de riesgo del trabajo actual, análisis de riesgo de trabajos anteriores y los hábitos del paciente deben mostrarse cuando sus atributos no tienen valor.
- 31. Servicios de tratamiento de licencia está apegado al nuevo estándar de seguridad (DMA), lo que garantiza independencia del licenciamiento del formato de la fecha del servidor.